# **como encerrar uma aposta no betboo - 2024/07/14 Notícias de Inteligência ! (pdf)**

**Autor: symphonyinn.com Palavras-chave: como encerrar uma aposta no betboo**

# **como encerrar uma aposta no betboo**

Você está pronto para entrar no mundo emocionante das apostas esportivas e cassino online? Se você está procurando uma plataforma confiável e com bônus incríveis, a Betboo é a escolha perfeita!

Com o **código promocional Betboo**, você pode garantir um bônus de boas-vindas de até R\$ 120 para começar a sua como encerrar uma aposta no betboo jornada com o pé direito. Mas antes de começar a apostar, vamos entender como funciona esse código promocional e quais as vantagens que ele oferece.

## **O que é o Código Promocional Betboo?**

O **código promocional Betboo** é uma sequência única de caracteres que você insere durante o processo de registro na plataforma. Ao utilizar esse código, você garante um bônus especial, que pode ser usado para fazer apostas em como encerrar uma aposta no betboo esportes, cassino, bingo e muito mais!

### **Quais as Vantagens de Usar o Código Promocional Betboo?**

- **Bônus de Boas-vindas:** Receba até R\$ 120 de bônus para começar a sua como encerrar uma aposta no betboo aventura na Betboo.
- **Apostas Gratuitas:** Use o seu bônus para fazer apostas em como encerrar uma aposta no betboo seus esportes favoritos e ter a chance de ganhar ainda mais.
- **Promoções Exclusivas:** Tenha acesso a promoções e ofertas especiais para usuários que utilizam o código promocional.
- **Experiência Aprimorada:** Desfrute de uma experiência completa com a Betboo, incluindo jogos de cassino, bingo, apostas esportivas e muito mais.

# **Como Obter o Código Promocional Betboo?**

Obter o **código promocional Betboo** é muito fácil!

- 1. **Acesse o site da Betboo:** Visite o site oficial da Betboo através do link [apostas football.](/pdf/apostas-football-2024-07-14-id-5611.htm)
- 2. **Clique em como encerrar uma aposta no betboo "Registrar-se":** Encontre o botão "Registrar-se" e clique nele.
- 3. **Preencha o Formulário:** Insira seus dados pessoais e crie sua como encerrar uma aposta no betboo conta.
- 4. **Insira o Código Promocional:** No campo "Código Promocional", digite o código **\*\*\***.
- 5. **Confirme o Cadastro:** Conclua o processo de registro e aproveite seu bônus!

### **Quais as Apostas que Posso Fazer com o Código Promocional Betboo?**

Com o **código promocional Betboo**, você pode apostar em como encerrar uma aposta no betboo uma variedade de esportes e jogos de cassino, incluindo:

- **Futebol:** Aposte nos seus times favoritos e acompanhe os campeonatos nacionais e internacionais.
- **Basquete:** Aposte nos jogos da NBA, da Euroliga e de outros campeonatos.
- **Tênis:** Aposte nos torneios de Grand Slam e nos principais campeonatos.
- **Vôlei:** Aposte nos jogos da Superliga Brasileira e de outros campeonatos internacionais.
- **Cassino:** Desfrute de jogos de slots, roleta, blackjack, poker e muito mais.
- **Bingo:** Participe de jogos de bingo online e ganhe prêmios incríveis.

### **Aproveite o Código Promocional Betboo e Comece a Apostar Hoje!**

Não perca tempo! O **código promocional Betboo** é válido por tempo limitado. Aproveite essa oportunidade para começar a sua como encerrar uma aposta no betboo jornada no mundo das apostas online com bônus incríveis e uma experiência completa!

### **Aproveite o seu bônus de até R\$ 120 e comece a apostar hoje mesmo!**

**\*\*\***

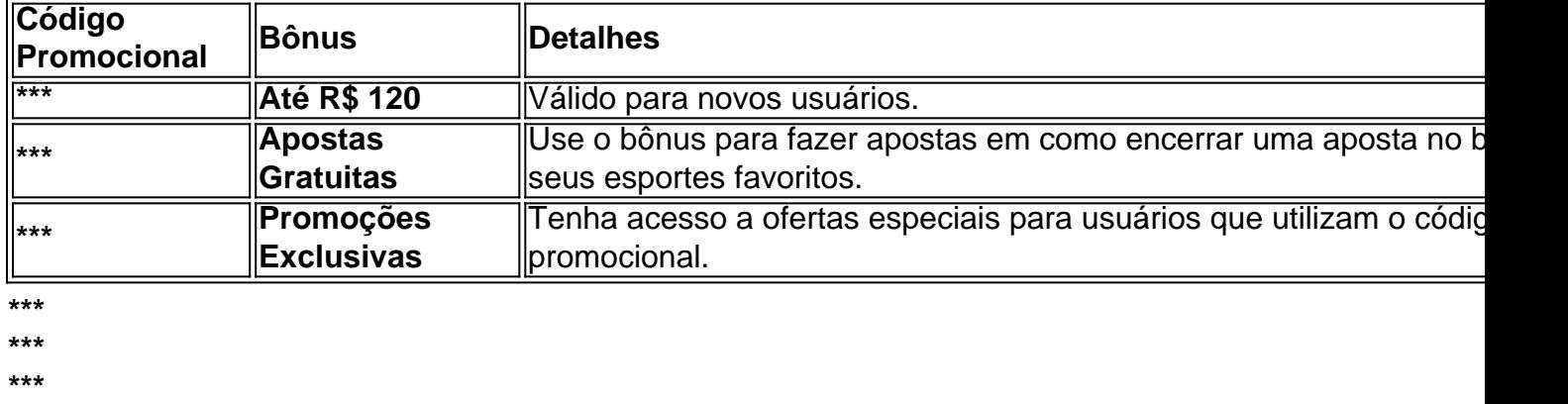

**\*\*\***

# **Partilha de casos**

### Bem-vindo ao mundo das apostas com um desconto de 100% na sua como encerrar uma aposta no betboo primeira aposta! Aposte, jogue e ganhe usando o código promocional "TRVMAX" no Betano para dobrar seu valor inicial em como encerrar uma aposta no betboo uma aventura de apostas cheia de emoção.

Uma vez que você se inscreva na plataforma, não perca tempo e insira o código promocional "TRVMAX" durante o processo de registro. A confirmação do seu cadastro estará prontamente à sua como encerrar uma aposta no betboo espera para começar a apostar em como encerrar uma aposta no betboo seus esportes favoritos com R\$ 1000 de bônus!

Ainda não conseguiu se inscrever no Betano? Não tema, pois o processo é rápido e fácil. Apenas siga estas etapas:

- 1. Visite a página principal do site https://wwwe.betano/pt-br/.
- 2. Clique em como encerrar uma aposta no betboo "Inscrever-se" no canto superior direito da tela.
- 3. Forneça suas informações pessoais e escolha um método de pagamento.
- 4. Na última etapa do processo, você verá a opção para inserir seu código promocional "TRVMAX". Assine-se agora!
- 5. Após concluir o cadastro, uma mensagem de confirmação será enviada ao seu e-mail informando que você recebeu R\$ 1000 de bônus para sua como encerrar uma aposta no betboo primeira aposta com a plataforma Betano.

Esteja atento: esse código promocional expirará em como encerrar uma aposta no betboo uma

data específfica, portanto não hesite! Compreender o mundo das apostas pode ser desafiador no começo, mas você está pronto para começar com um passo confiante.

Lembre-se: apostar sempre deve ser feito de forma responsável e dentro dos limites que você estabeleceu. Aproveite seu bônus promocional "TRVMAX" no Betano, estamos aqui para ajudálo!

Ganhe confiança enquanto explora o mundo das apostas com sua como encerrar uma aposta no betboo primeira aposta de R\$ 1000 graças ao código promocional TRVMAX. Juntos podemos desbloquear uma jornada emocionante e recompensadora!

# **Expanda pontos de conhecimento**

### **O que é o bônus de boas-vindas Betano?**

O bônus de boas-vindas Betano é um bônus de 100% até R\$1000 para seu primeiro depósito usando o código promocional TRVMAX.

### **Como usar o código promocional Vaidebet?**

Insira o código promocional Vaidebet ao se registrar para confirmar o seu cadastro na casa de apostas online.

### **O que é o código bônus bet365?**

O código bônus bet365 é um estímulo para novos jogadores entrarem na plataforma. Use o código MAXLANCE para ativar a promoção.

#### **Como usar o código promocional Pixbet?**

Faça um depósito mínimo de R\$10 e insira o código PIXBET600 para receber um bônus de R\$600 para apostas esportivas. Para sacar os ganhos, é necessário cumprir um rollover de 10x o valor do bônus.

# **comentário do comentarista**

As informações fornecidas sobre o **Código Promocional Betboo** são interessantes e podem ser atraentes para usuários que desejam iniciar suas apostas esportivas online. No entanto, como administrador do site, gostaria de compartilhar algumas informações adicionais para melhorar a compreensão dos leitores:

**Confirme a Validade e os Termos e Condições:** É essencial que o usuário verifique se o código promocional é válido na data atual, bem como quaisquer termos e condições associados ao uso do bônus. Isso evitará possíveis decepções no futuro.

**Disponibilidade das Escolhas:** O artigo menciona vários esportes, incluindo futebol, basquete, tênis e vôlei, bem como opções de cassino e bingo. Para melhorar o conteúdo, é recomendável destacar quaisquer limitações ou restrições que possam existir para determinados esportes ou jogos em como encerrar uma aposta no betboo relação ao uso do código promocional.

**Aviso de Responsabilidade:** O artigo deve enfatizar a importância da responsabilidade e dos limites das apostas online, especialmente para aqueles que estão começando sua como encerrar uma aposta no betboo jornada no mundo do jogos com este bônus.

**Dicas de Aprendizado:** Para novatos na área das apostas esportivas online ou nos cassinos virtuais, a inclusão de dicas sobre como começar e desenvolver uma estratégia viável para o uso do bônus pode ser valiosa.

**Período de Validade:** Embora seja mencionado que há um período limitado para utilizar este código promocional, é aconselhável incluir uma data específa ou informações adicionais sobre como acessar e usar o bônus dentro do prazo.

Em conclusão, a postagem fornece informações fundamentais sobre **Código Promocional Betboo**, mas acrescentando as sugestões acima, os leitores podem ter uma compreensão mais

### **Informações do documento:**

Autor: symphonyinn.com Assunto: como encerrar uma aposta no betboo Palavras-chave: **como encerrar uma aposta no betboo** Data de lançamento de: 2024-07-14 19:56

#### **Referências Bibliográficas:**

- 1. [brusque e ponte preta palpite](/brusque-e-ponte-preta-palpite-2024-07-14-id-15081.pdf)
- 2. [chave da copa do mundo 2024](/chave-da-copa-do-mundo-2024-2024-07-14-id-19847.pdf)
- 3. <u>[8 ball pool apostado](/8-ball-pool-apostado-2024-07-14-id-2356.html)</u>
- 4. [esportes da sorte como jogar](https://www.dimen.com.br/aid-html/esportes-da-sorte-como-jogar-2024-07-14-id-25027.html)